10126

Reg. No.:

Name:

FIRST SEMESTER B.TECH DEGREE EXAMINATION, JANUARY 2016

## Course Code: BE101-05

## Course Name: INTRODUCTION TO COMPUTING AND PROBLEM SOLVING

Max. Marks: 100

Duration: 3 Hours

### PART A

# Answer all questions, each question carries 4 marks (40 Marks)

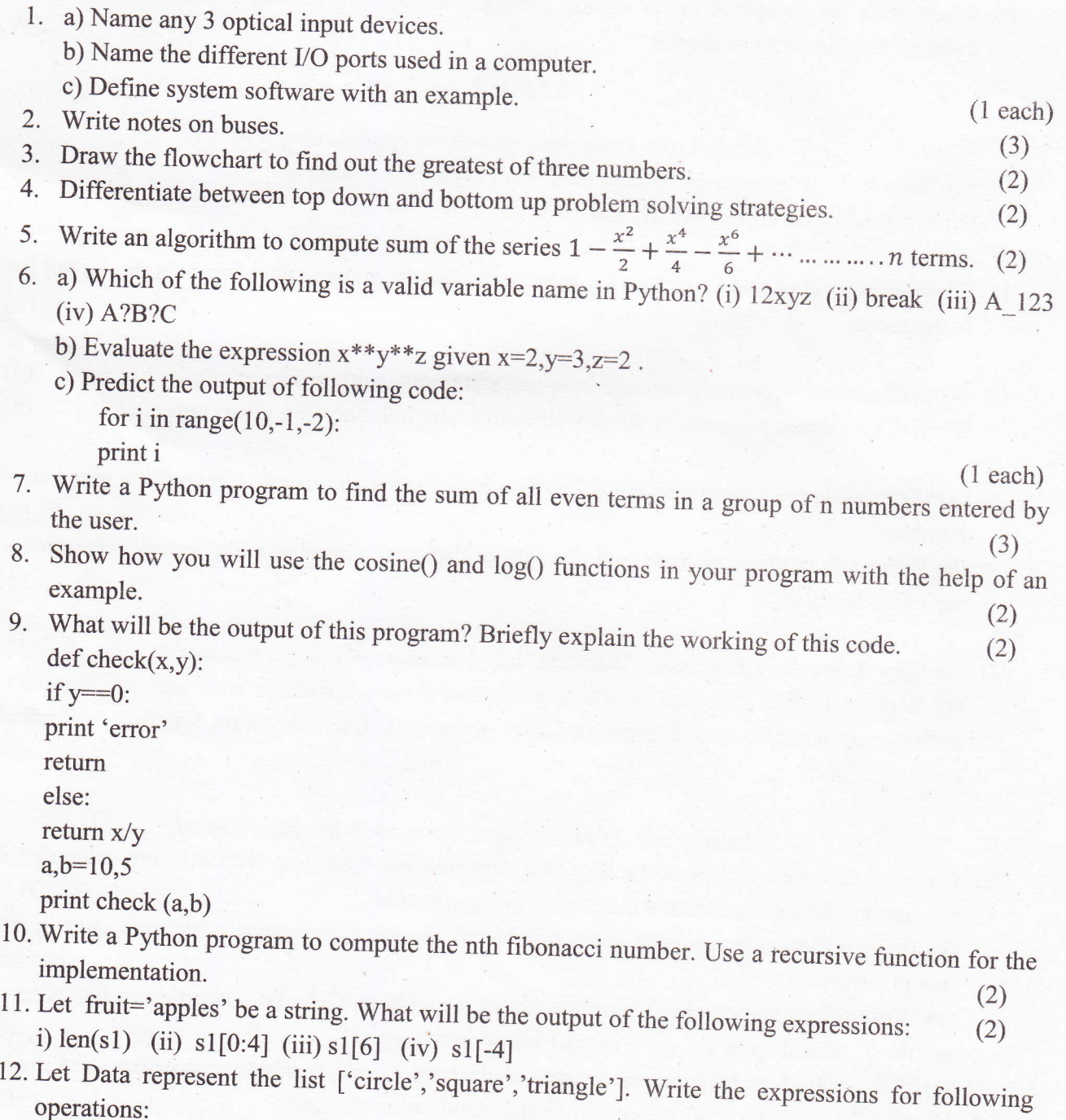

(3)

- i) Replace the value 'circle' with 'ellipse'
- ii) Add a new value 'rectangle' top end of list
- iii) Remove the values 'square' and'triangle' from list.
- 13. Let farm={'Sheep':5,'Cows':2,'Goats':10} be a dictionary. Write the statements for following operations. (3)
	- i) To add the key value pair ('Ducks':8)
	- ii) To display the number of items in the dictionary.
	- iii) To remove the key value pair ('Cows':2)
- 14. Write the syntax for opening a file in Python. Give one example.
- 15. What do you mean by pickling in Python? Explain its significance with the help of an example.

(3)

(2)

16. When does an exception occur during program execution? How are exceptions handled in Python? Explain with examples. (3)

### PART B

#### Answer any 4 complete questions each having 8 marks

- (4) (4) 17. (a) Draw and explain the instruction execution cycle in a computer. (b) Write notes on OMR, MICR, and OCR devices.
- 18. Give the algorithm and flowchart for finding the largest and smallest numbers in a given list of N numbers. (8)
- 19. (a) Differentiate between break and continue statements with proper examples. (b) Write a Python program to display all Armstrong numbers in a given range. (3) (5)
- 20. (a) Write a Python program to count the number of zeros and negative terms in a given set of n numbers.  $(4)$

recursive function). (b) Write a Python program to find the sum of digits of a number using functions(preferably a (4)

21. (a) Why do we need functions? What are the advantages of using a function? (3) (b) Write a Python program to simulate a menu driven calculator with addition, subtraction, multiplication, division and exponentiation operations. Use a separate function to implement each operation. (5)

### Answer any 2 complete questions each having 14 marks

22. (a) What do you mean by mutability of a data structure? Explain with the help examples, why we say that lists are mutable while tuples are immutable. (3) (b) Write a Python program to count nurnber of vowels, consonants, words and questionmarks  $\frac{1}{100}$  in a given string. (6) (c) Write a Python program to input a list of n numbers. Calculate and display the average of numbers. Also display the cube of each value in the list. (5) 23. (a) Write a Python program to create a dictionary of roll numbers and names of 5 sfudents. Display the contents of dictionary in alphabetical order of names. (7)

 $\overline{2}$ 

(b) Write a Python program to create a text file and to input a line of text to it. Display the line of text with all punctuation marks removed. (7)

24. (a) Define the terms class, attribute, method and instance with the help of an example. (4) (b) Create a class Car with attributes Model, year and price and a method cost() for displaying price. Create two instances of the class and call the method for each instance. (5) (c) Write a Python program to create a file containing l0 numbers. Read the contents of the file and display the square of each number. (5)

 $\epsilon$